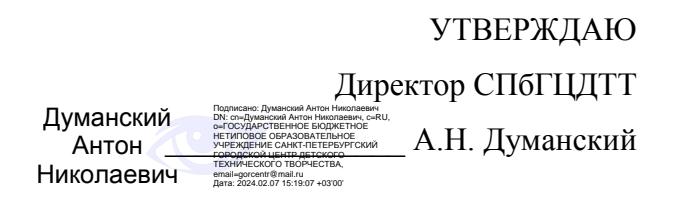

# **РАБОЧАЯ ПРОГРАММА**

к дополнительной общеобразовательной общеразвивающей программе

# **«КОМПЬЮТЕРНАЯ АЗБУКА»**

# **2023-2024 учебный год**

Год обучения 1

Группа № 1

Никитина Татьяна Валентиновна, педагог дополнительного образования СПбГЦДТТ

### **Пояснительная записка**

Рабочая программа 1-го года обучения составлена на основе дополнительной общеобразовательной общеразвивающей программы «Компьютерная азбука».

*Цель первого года обучения* – удовлетворение индивидуальных потребностей у обучающихся в формировании системы компетенций, связанных с пониманием основ компьютерных знаний и технологий.

### **ЗАДАЧИ первого года обучения:**

#### **Обучающие:**

- Получение и углубление знаний по основам информатики;
- Обучение использованию компьютера для решения различных прикладных задач;
- Приобретение информационной и учебно-познавательной компетенций: овладение основными методами, способами и средствами получения, хранения, переработки информации;
- Приобретение способности осуществлять сбор, анализ и обработку данных, необходимых для решения поставленных задач;
- Расширение информационной и учебно-познавательной компетенций: приобретение навыков работы с компьютером как средством управления информацией, способности работать с информацией в глобальных компьютерных сетях.

#### **Развивающие:**

- Формирование навыков работы на компьютере при различных интерфейсах;
- Расширение кругозора в области постижения мира при работе с разными приложениями;
- Развитие фантазии, ассоциативного мышления и чувства прекрасного, приобретение общекультурной компетенции;
- Приобретение навыков алгоритмического мышления;
- Знание и понимание законов развития природы, техники и мышления и умение оперировать этими знаниями в своей деятельности.

#### **Воспитательные:**

- Воспитание трудолюбия, дисциплины, организованности. Приобретение социальнотрудовой компетенции;
- Воспитание инициативности и настойчивости в достижении поставленной цели. Приобретение ценностно-смысловой компетенции;
- Воспитание ответственности и коллективизма. Приобретение коммуникативной компетенции;
- Приобретение компетенции личностного самосовершенствования.

## **Содержание программы первого года обучения**

#### **Раздел 1. ПК IBM-PC. MS-DOS.**

Теория.

Технические сведения: состав, операционная система. Организация и представление данных. Клавиатура. Интерфейс. Меню.

Практика.

Тренажеры и обучающие программы.

Файловая система. Операции с файлами. Настройка интерфейса.

Редактирование текстов.

## **Раздел 2. Интерфейс Windows.**

Теория.

Объекты. Специальные понятия: кнопка Пуск, панель задач, ярлыки. Главное меню. Управление файловой системой.

Практика.

Операции над объектами.

Окно приложения. Окно документа. Диалоговое окно.

## **Раздел 3. Графический редактор Paint.**

Теория. Окно редактора Paint. Панель инструментов. Задания: Флаг. Домик. Атрибуты текста. Задания: Герб. Светофор. Практика. Преобразования. Копирование фрагментов. Задания: Часы. Цветочек.

## **Раздел 4. PowerPoint. Создание презентаций.**

Теория.

Основа PowerPoint. Слайды. Анимация, группы.

Практика.

Создание презентации. Автомакеты слайдов. Группы объектов.

Представление презентации. Показ слайдов. Настройка анимации.

Дополнительные справки и советы.

## **Раздел 5. Клавиатура и набор текста.**

Теория.

Обзор клавиш клавиатуры. Тренировка печати на клавиатуре.

Практика.

Клавиши клавиатуры. Активация знаков препинания. Тренажер «Руки Солиста».

## **Раздел 6. Текстовый редактор Word.**

Теория.

Обзор функций горизонтального меню. Панели инструментов. Настройка экрана Word. Размещение графики в документе. Панель для рисования. Панель «Настройка изображения». Практика

Форматирование текста. Выбор шрифта, стиль, фигуры и надписи.

Форматирование абзацев. Абзац, линейка, маркеры. Выбор шрифта.

Проверка орфографии. Задания: Приглашение. Официальное письмо.

Вставка объектов. Положение объектов. Вставка объекта из другого графического редактора. Задания: Реклама, визитка.

## **Раздел 7. Электронные таблицы Exсel.**

Теория.

Окно приложения Excel. Строка формул, панели инструментов. Ячейка электронной таблицы. Ввод данных. Адреса ячейки.

Практика.

Основные операции с таблицами. Маркер заполнения. Абсолютная ссылка.

Расчетные операции в Excel. Решение задач. Оформление.

## **Раздел 8. Повторение изученного материала.**

Теория.

Приложение Word. Графический редактор Paint. Электронные таблицы Exсel. PowerPoint. Практика. Создание презентаций, выполнение групповых заданий на совмещение элементов.

#### **Раздел 9. Итоговое занятие.**

Обзор пройденного материала. Выполнение заданий по пройденному теоретическому и практическому материалу. Анализ выполненных работ. Основные выводы.

### **Планируемые результаты 1-го года обучения**

По окончании обучения по программе обучающиеся должны овладеть следующими ключевыми компетенциями:

#### **Личностные:**

- трудолюбие, дисциплина, организованность. Приобретение социально-трудовой компетенции;
- инициативность и настойчивость в достижении поставленной цели. Приобретение ценностно-смысловой компетенции;
- Чувство ответственности и коллективизма. Приобретение коммуникативной компетенции;
- Приобретение компетенции личностного самосовершенствования.

#### **Метапредметные:**

- Формирование навыков работы на компьютере при различных интерфейсах;
- Расширение кругозора в области постижения мира при работе с разными приложениями;
- Развитие фантазии, ассоциативного мышления и чувства прекрасного, приобретение общекультурной компетенции;
- Приобретение навыков алгоритмического мышления;
- Знание и понимание законов развития природы, техники и мышления и умение оперировать этими знаниями в своей деятельности.

#### **Предметные:**

- Знание принципов обработки информации с помощью вычислительной техники;
- Знание основ ОС DOS и Windows;
- Знание графического редактора MSPaint;
- Знание правил работы с многостраничными документами в текстовом редакторе MSWord;
- Знание основных принципов профессионального использования электронных таблиц MSExcel и презентациями MSPowerPoint;
- Умение работать в ОС Windows;
- Умение работать с графическим редактором;
- Умение создавать многостраничные документы в MSWord;
- Умение работать с различными типами данных в MSExcel;
- Умение работать с приложением PowerPoint и создавать несложные презентации;
- Умение создавать презентации на заданные темы и уметь их представлять.

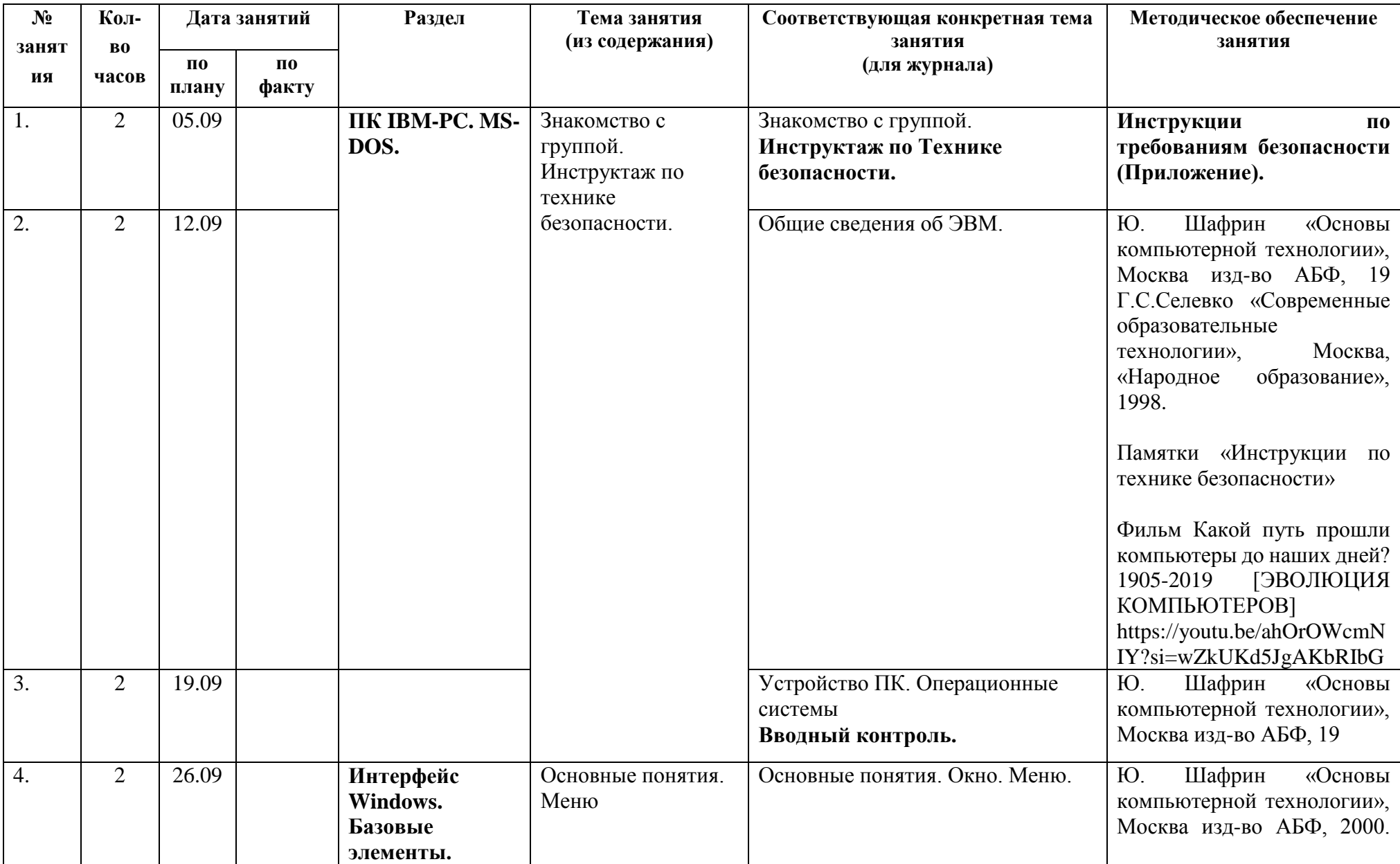

# **Календарно-тематическое планирование 1-го года обучения**

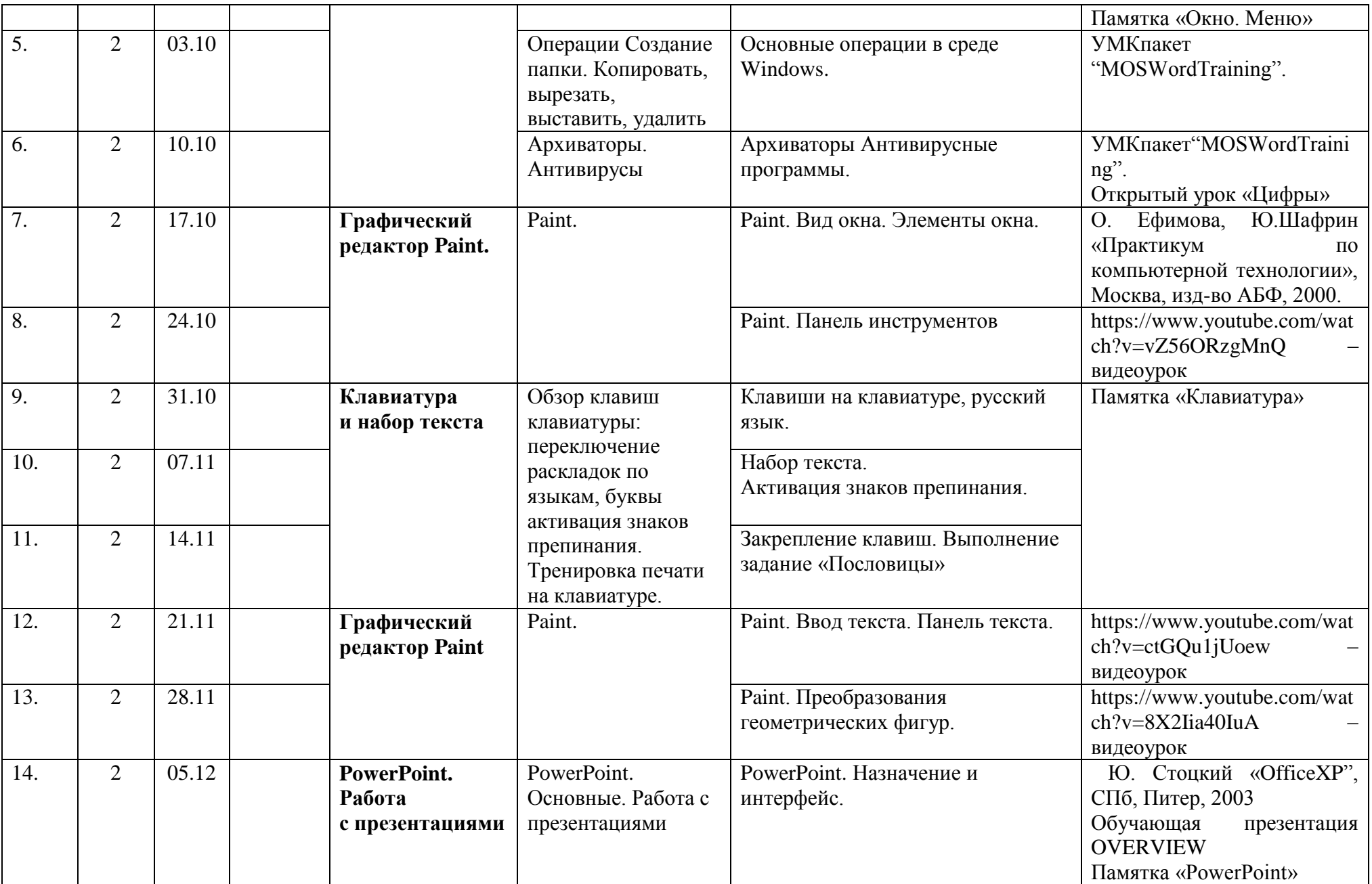

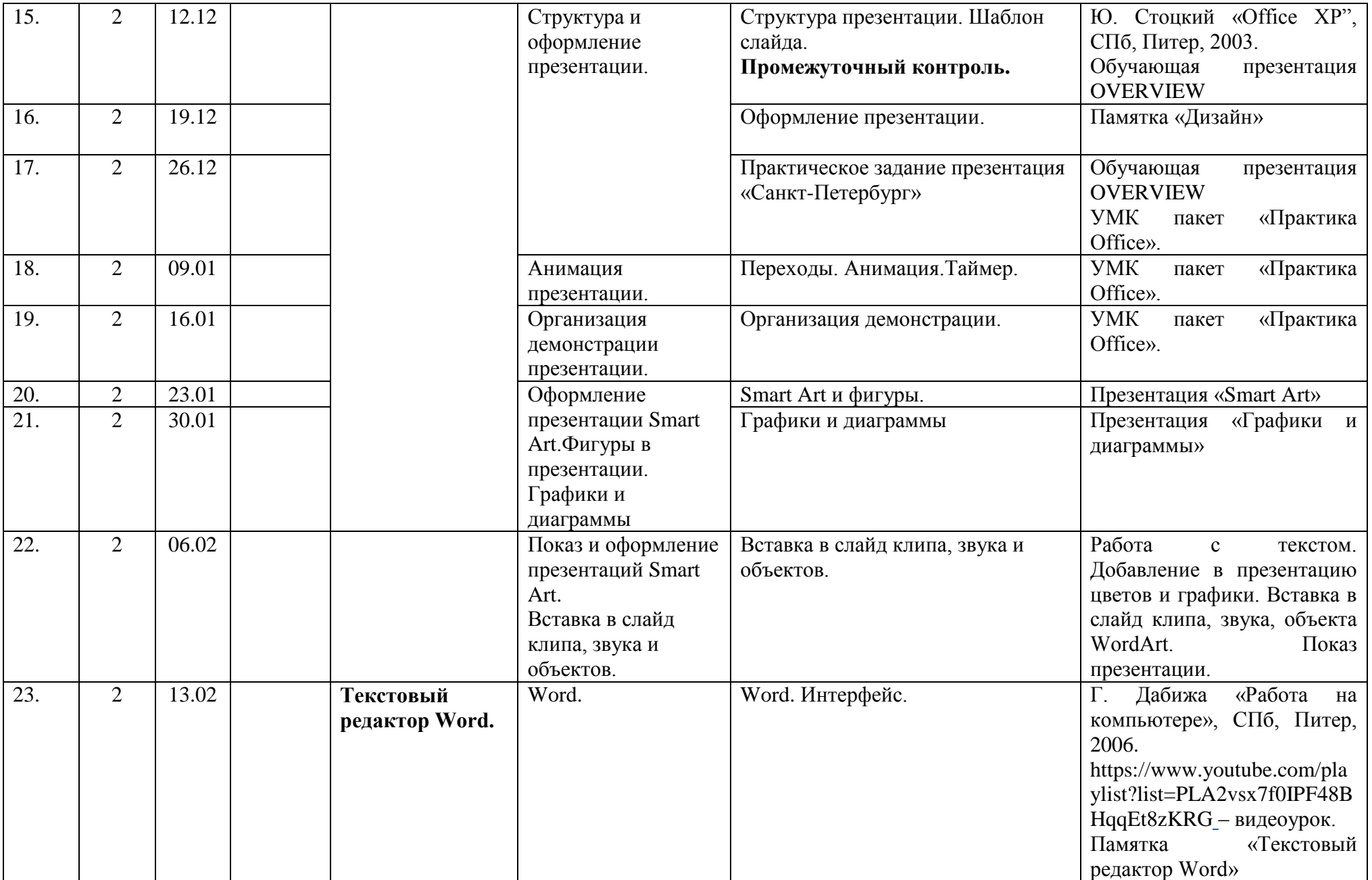

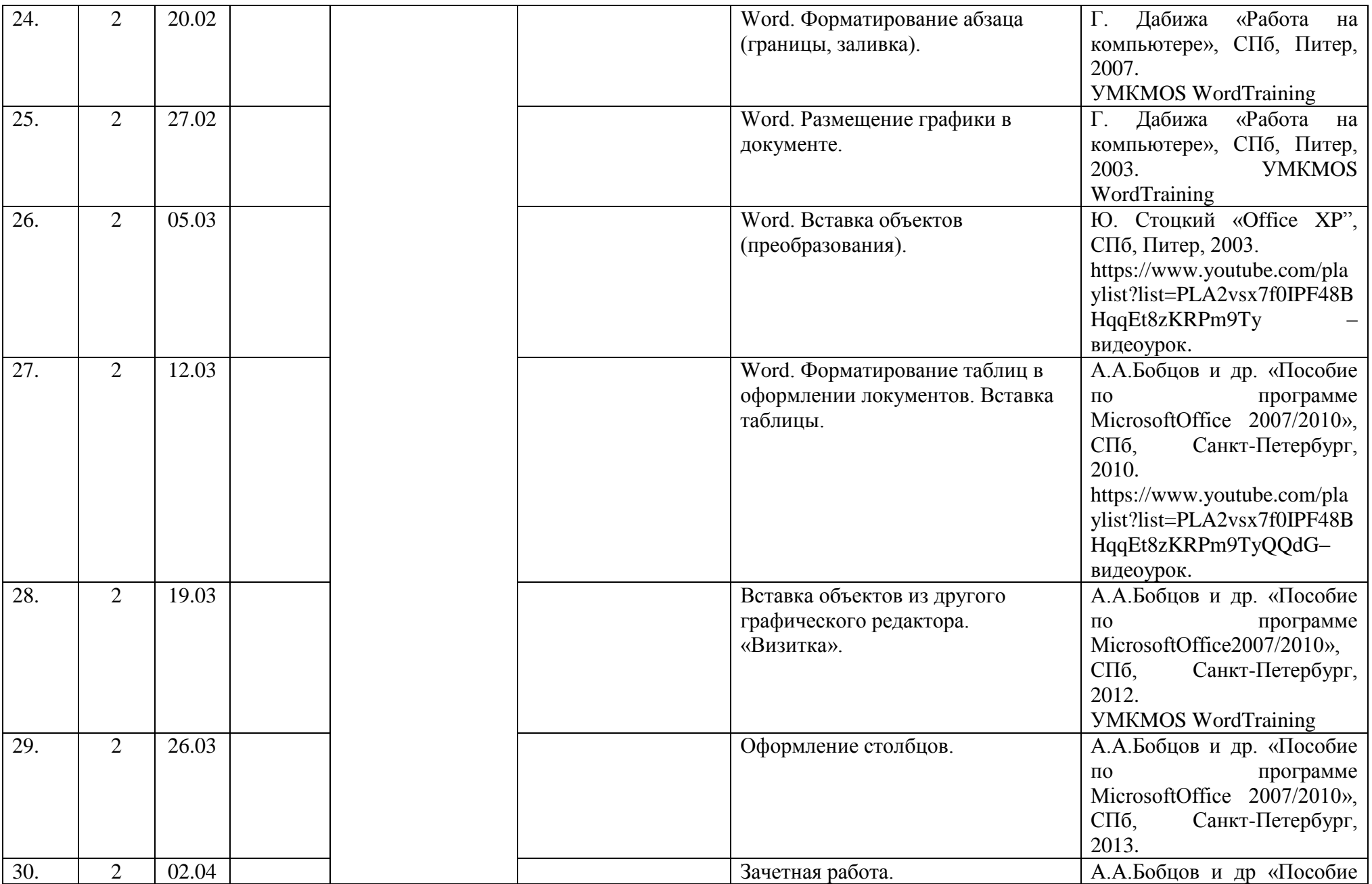

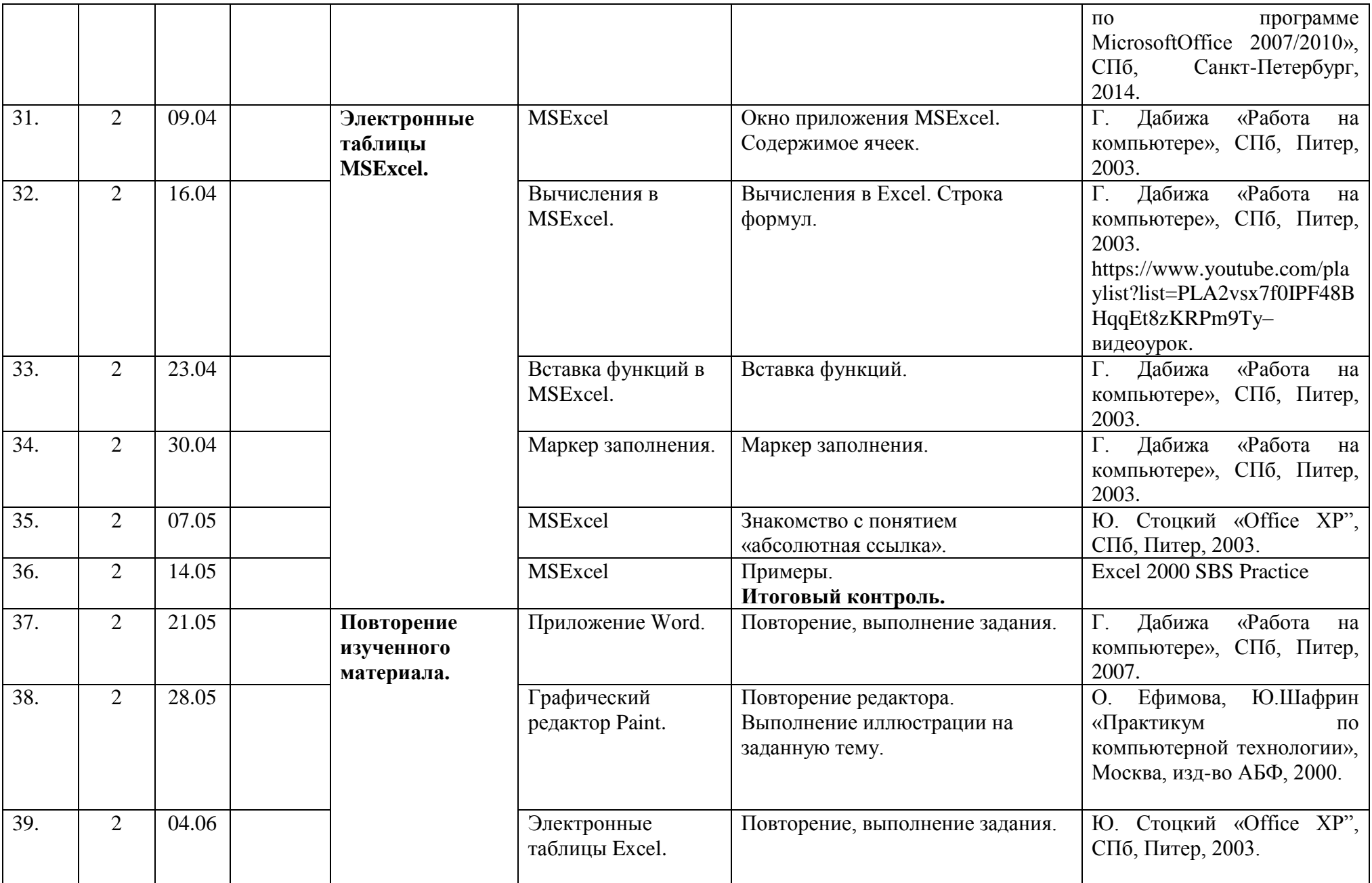

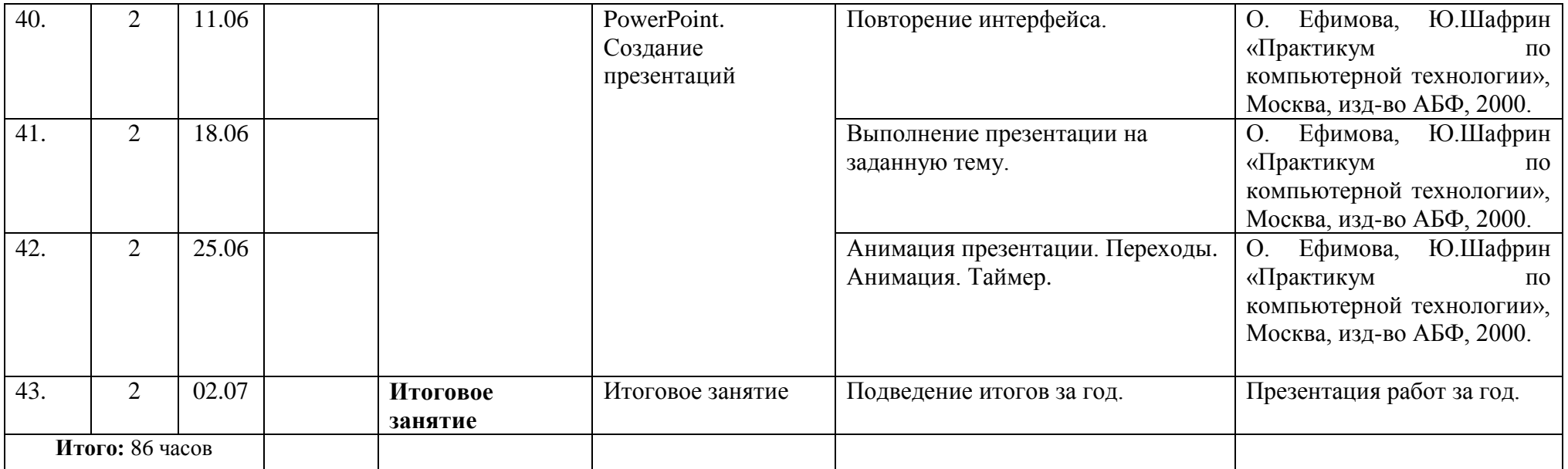

# **Календарный план воспитательной работы объединения «Компьютерная азбука»**

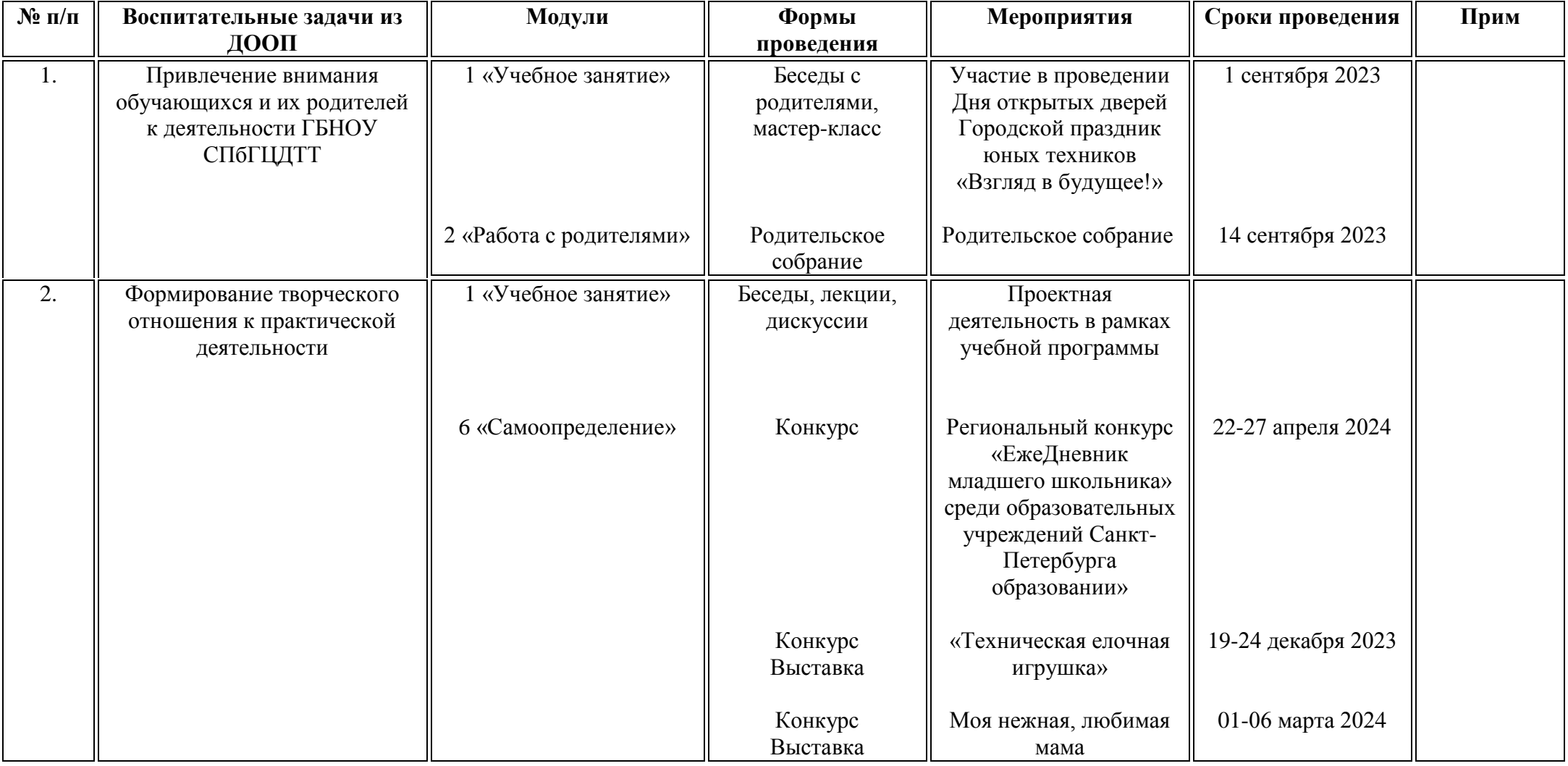

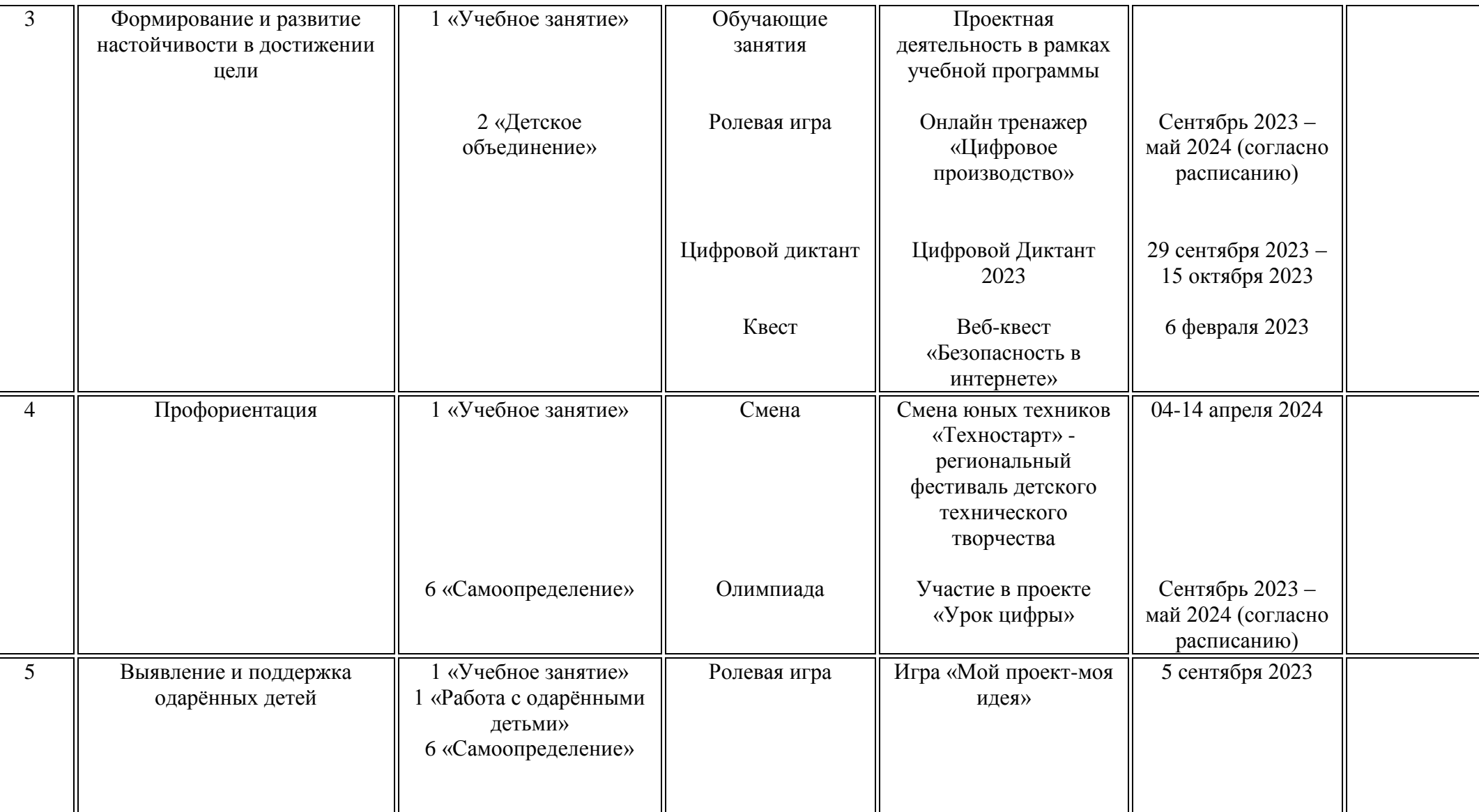

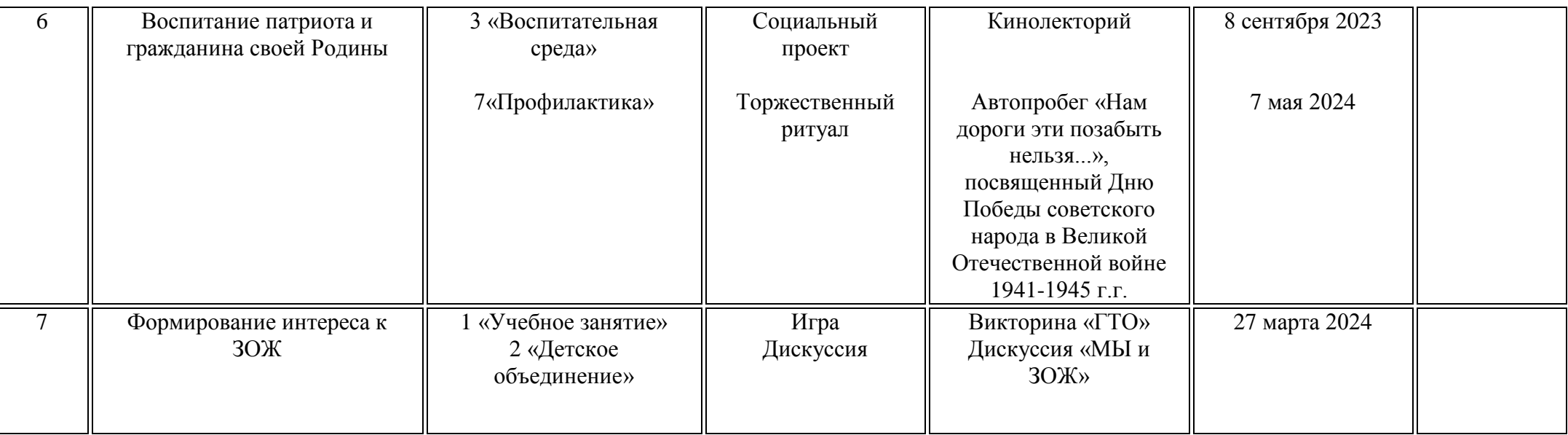